## **SCHEDA 3: PROGRAMMA TRIENNALE DELLE OPERE PUBBLICHE** 2007/2009 DELL'AMMINISTRAZIONE Parco Regionale delle Alpi Apuane

## **ELENCO ANNUALE**

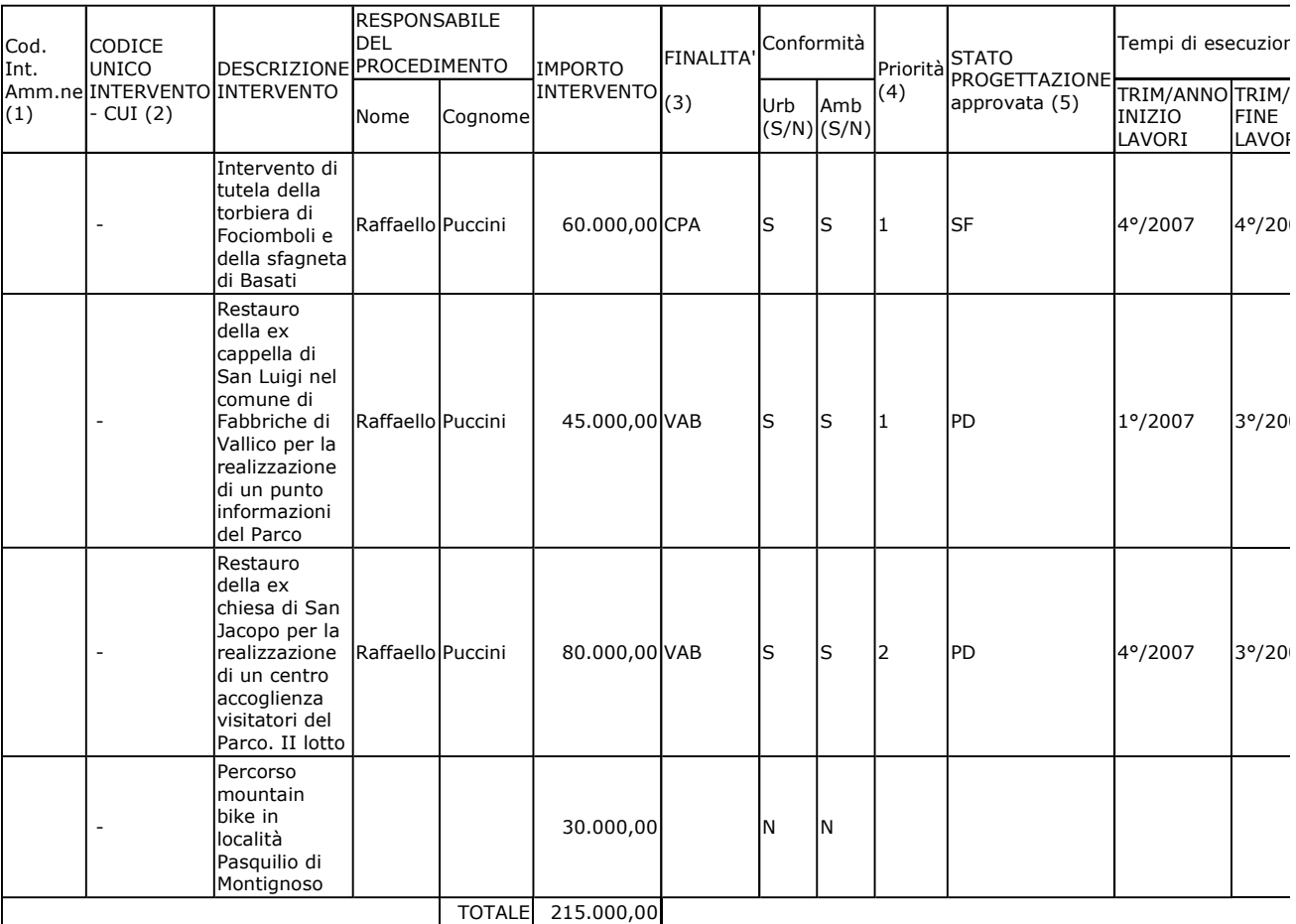

Il responsabile del programma (Raffaello Puccini)

(1) Eventuale codice indentificativo dell'intervento attribuito dall'Amministrazione (può essere vuoto)

(2) La codifica dell'intervento CUI (C.F. + ANNO + n. progressivo) verrà composta e confermata, al momento della pubblicazione, dal sistema informativo di gestione.

(3) Indicare le finalità utilizzando la tabella 5.

(4) Vedi art. 14 comma 3 Legge 109/94 e s.m.i. e secondo le priorità indicate dall'Amministrazione con una scala espressa in tre livelli (1=massima priorità; 3=minima priorità).

(5) Indicare la fase della progettazione approvata dell'opera come da Tabella 4.